## Langkah Ambil Games Judi Online di Mobile-phone

Games judi online di waktu ini benar-benar begitu banyak dan dapat dicapai untuk mengerjakan permainan secara gampang sekali dalam website website biro judi terpercaya serta terbaik. Juga sekarang bettor dapat dengan lega dan ringkas buat main judi sfecara online di handphone. Semua keringanan ini pastinya dapat memberinya begitu banyak kemungkinan keuntungan untuk beberapa player. Kalau kita jadi player mendapat sejumlah keuntungan dan keluasaan, pasti semuanya itu segera akan sungguh-sungguh membantu kita buat bermain.

Di dalam permainan di waktu saat ini memang telah serba online. lalu di dalam permainan versus online itu ada pula beberapa kelebihan yang dapat kita temukan. Semestinya kita dapat mengenal dan memahami bakal semuanya sebab memang dapat betul-betul memberi keuntungan. Lebih baiknya anda pahami secara baik jika buat bermain dengan dahsyat dan membahagiakan, di ambil permainan yang lebih simpel serta lebih efektif sekali. Untuk dapat bermain judi lewat cara online di handphone pastinya mesti mendownload dan pasang terapan dai hp android Anda. Proses unduh permainan pastinya dapat dijalankan dengan gampang serta enteng. Banyak situs website agen judi terpercaya serta terbaik yang menyiapkan link link unduh untuk tools itu. Nach versus ini sekian lama ini sudah sangat ternama hingga sangatlah sesuai pun apabila anda ingin bermain dan mengambil buat bermain dari sana sesungguhnya. Sampai terdapat beberapa untung banyak yang dapat anda peroleh.

Unduh serta Install Permainan Judi Online Di Gadget

Dengan mengunduh dan install program permainan di mobile-phone sudah pasti ini bakal memberi keringanan buat Anda saat lakukan permainan. Tentu di dalam perihal ini aka suara sangat banyak keuntungan yang didapat dengan bermain judi online di handphone serta semua keluasaannya! Baca beberapa langkah gampang di bawah ini!

1.<https://139.99.22.191/> Akses link web biro judi dapat dipercaya untuk temui link unduh aplikasi

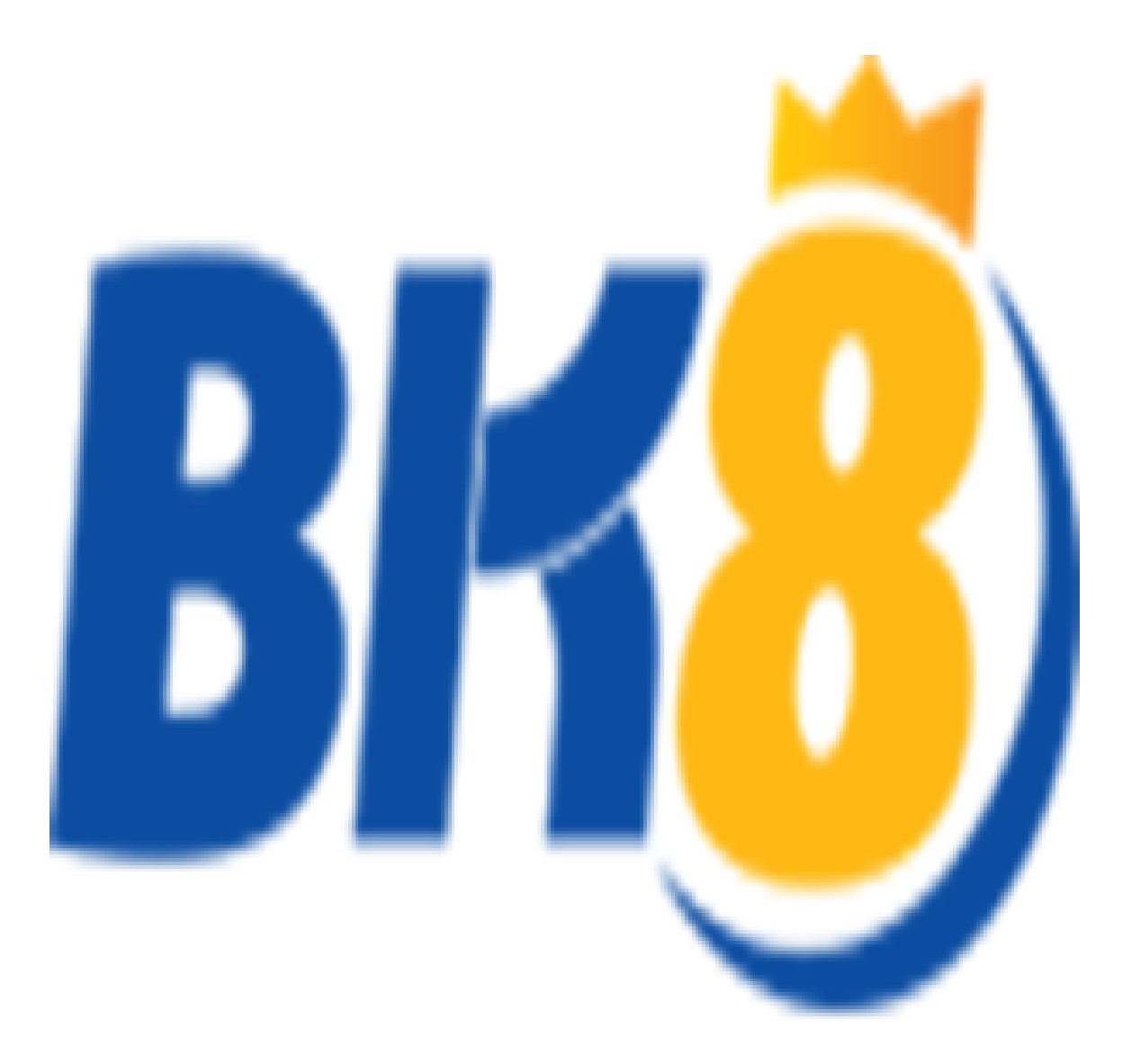

2.Terdapat 2 opsi untuk tools pangkal gadget Android atau iOS

3.Klik salah satunya yang Anda butuhkan sama sesuai sistim telpon seluler, umpamanya tools Android

4.Lakukan proses unduh sampai usai

5.Untuk proses install di Android, pindah dahulu penyusunan smartphone agar proses install dapat dijalankan dengan bagus

6.Masuk dalam menu seting, lalu cheklist sisi unknown source serta kerjakan proses instalasi 7.Tunggu sampai prosesnya usai

Main judi online dengan memakai mobile-phone tentu lebih gampang, nyaman, serta pastinya lebih efektif buat dimainkan kapan pun serta dimanapun. Perihal ini dapat memberinya begitu banyak kemungkinan keuntungan untuk tiap-tiap player saat lakukan permainan. Nach, kalau Anda ingin lebih ringkas main judi karenanya install aplikasi di hp Anda serta permainkan setiap saat tak mesti mengacau waktu rutinitas! Check copyscape; http://prntscr.com/qapzzj